# XML and XPath with PHP

TobiasSchlitt <toby@php.net>

IPC SE 2009

2009-05-29

Tobias Schlitt (IPC SE 2009) [XML and XPath with PHP](#page-158-0) 2009-05-29 1 / 102

4 **D** F

<span id="page-0-0"></span>э

⊞ ⊁ ⊣

- $\blacksquare$  Tobias Schlitt  $lt$ toby@php.net $gt$
- PHP since 2001
- **Freelancing consultant**
- **Qualified IT Specialist**
- Studying CS at TU Dortmund (expect to finish this year)
- OSS addicted
	- **PHP**
	- eZ Components
	- **PHPUnit**

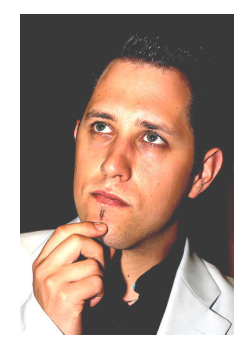

- What is your name?
- Where are you from?
- What is your business?
- What are your experiences with  $XML / XPath?$
- What do you expect from this workshop?

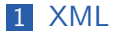

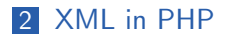

### 3 [XPath](#page-78-0)

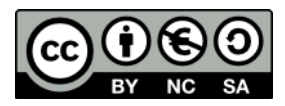

K ロ ⊁ K 個 ≯ K 君 ⊁ K 君 ≯

### 1 [XML](#page-4-0)

- **[Overview](#page-5-0)**
- **[Terminology](#page-10-0)**
- [The XML tree](#page-17-0)
- 2 [XML in PHP](#page-33-0)
- 3 [XPath](#page-78-0)

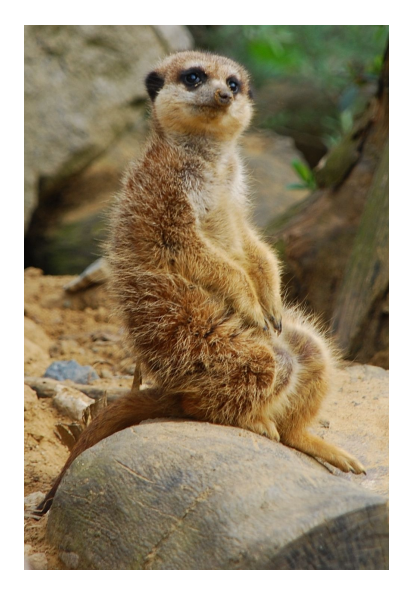

<span id="page-4-0"></span> $4.29 \times 14$ 

 $\leftarrow$   $\Box$ 

 $\left\langle \cdot \right\rangle$ 

# Outline - [XML](#page-4-0)

### 1 [XML](#page-4-0)

### **[Overview](#page-5-0)**

- **[Terminology](#page-10-0)**
- [The XML tree](#page-17-0)

### 2 [XML in PHP](#page-33-0)

### 3 [XPath](#page-78-0)

医毛管 医牙

<span id="page-5-0"></span>в

4日 ト ∢ 母  $\rightarrow$ 

General specification for creating markup languages

- Data exchange between computer systems
	- System independent
	- **Human** readable
	- **Most used on the web**
	- **Successor of SGML**
- **W3C** recommendation
	- 1.0 1998 (last update 2008-11-26)
	- 1.1 2004 (last update 2006-08-16)

# XML languages by example

- $XHTML = XML$  variant of the popular HTML
	- RSS **Really Simply Syndication** 
		- **Provide news** / updates / ... of websites
		- $\blacksquare$  Read by special clients
		- **Aggregation on portals / planets**

### SVG Scalable Vector Graphics

- Describe vector graphics in XML
- $\blacksquare$  Potentially interactive / animated (via ECMAScript)

つひひ

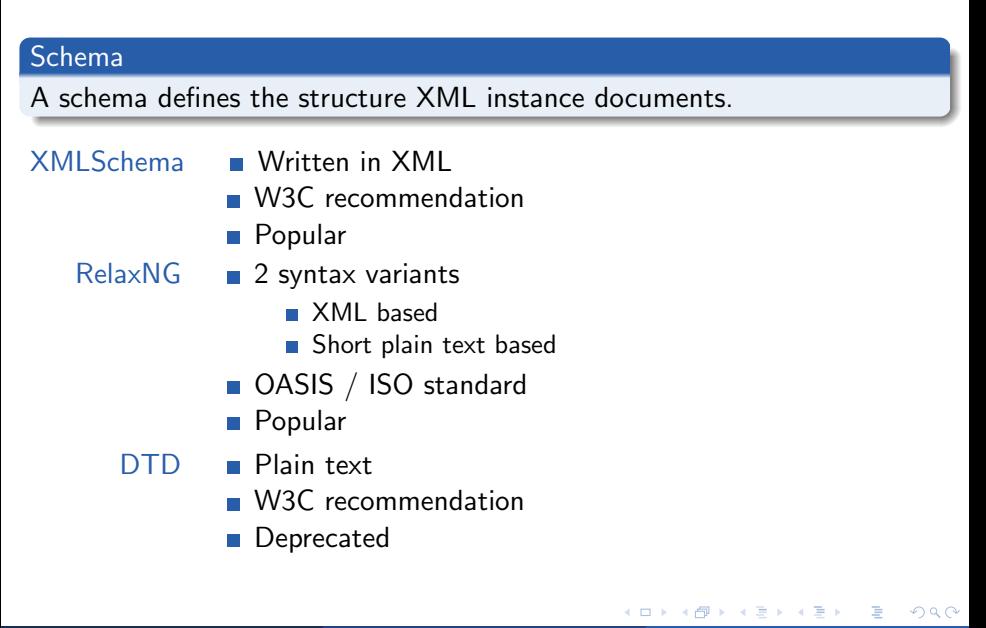

#### Query

A query extracts a sub-set of information from a data source.

- XPath W3C recommendation
	- **Navigation in XML documents**
	- $\blacksquare$  more on that later...
- $XQuery$  **Functional programming language** 
	- **Allows complex queries**

### 1 [XML](#page-4-0)

#### **[Overview](#page-5-0)**

### **[Terminology](#page-10-0)**

■ [The XML tree](#page-17-0)

### 2 [XML in PHP](#page-33-0)

### 3 [XPath](#page-78-0)

4 **D** F ∢ 母 <span id="page-10-0"></span> $\rightarrow$  4  $\equiv$   $\rightarrow$  4

# An XML document

```
\langle?xml version="1.0" encoding="UTF-8"?>
<bookshelf>
```

```
<book id="1">lttitle lang="en"gtBeautiful codelt/titlegt\ltauthor>A. Oram\lt/author>\ltauthor\gtG. Wilson\lt/author><year>2007</year><price currency="Euro">35.95</price>
\langlebook>
```

```
<book id="2"><title lang="de">eZ Components - Das Entwicklerhandbuch</title>
  \ltauthor>T. Schlitt\lt/author>\ltauthor>K. Nordmann\lt/author><year>2007</year><price currency="Euro">39.95</price>
\langlebook>
```

```
</bookshelf>
```
# Preamble

```
\langle?xml version="1.0" encoding="UTF-8"?><bookshelf>
```

```
<book id="1">lttitle lang="en"gtBeautiful codelt/titlegt\ltauthor>A. Oram\lt/author>\ltauthor\gtG. Wilson\lt/author><year>2007</year><price currency="Euro">35.95</price>
\langlebook>
```

```
<book id="2"><title lang="de">eZ Components - Das Entwicklerhandbuch</title>
  \ltauthor>T. Schlitt\lt/author>\ltauthor>K. Nordmann\lt/author><year>2007</year><price currency="Euro">39.95</price>
\langlebook>
```
</bookshelf>

### Element nodes

```
\langle?xml version="1.0" encoding="UTF-8"?>
<bookshelf>
```

```
<book id="1">\lttitle lang="en" > Beautiful code\lt/title >
  \langleauthor>A. Oram\langleauthor>\ltauthor\gtG. Wilson\lt/author><year>2007</year><price currency="Euro">35.95</price>
\langlebook>
```

```
< hook id="2"\lttitle lang="de" > eZ Components - Das Entwicklerhandbuch\lt/title >
  \ltauthor>T. Schlitt\lt/author>\langleauthor>K. Nordmann\langleauthor><year>2007</year><price currency="Euro">39.95</price>
\langlebook>
```

```
</bookshelf>
```
# Attribute nodes

```
\langle?xml version="1.0" encoding="UTF-8"?>
<bookshelf>
```

```
< hook id="1">lttitle lang="en" > Beautiful codelt/title >
  \ltauthor>A. Oram\lt/author>\ltauthor\gtG. Wilson\lt/author><year>2007</year><price currency="Euro">35.95</price>
\langlebook>
```

```
<book id="2">\lttitle \text{lang}="de"\gteZ Components - Das Entwicklerhandbuch\lt/title\gt\ltauthor>T. Schlitt\lt/author>\ltauthor>K. Nordmann\lt/author><year>2007</year><price currency="Euro">39.95</price>
\langlebook>
```

```
</bookshelf>
```
### Atomic value nodes

```
\langle?xml version="1.0" encoding="UTF-8"?>
<bookshelf>
```

```
<book id="1">lttitle lang="en" > Beautiful codelt/title >
  \ltauthor>A. Oram\lt/author>\ltauthor\gtG. Wilson\lt/author><year>2007</year><price currency="Euro">35.95</price>
\langlebook>
```

```
<book id="2"><title lang="de">eZ Components - Das Entwicklerhandbuch</title>
   \langleauthor\rangleT. Schlitt\langle /author\rangle\langleauthor>K. Nordmann\langleauthor><year>2007</year><price currency="Euro">39.95</price>
\langlebook>
```
</bookshelf>

### Document element

```
\langle?xml version="1.0" encoding="UTF-8"?>
<bookshelf>
```

```
<book id="1">lttitle lang="en"gtBeautiful codelt/titlegt\ltauthor>A. Oram\lt/author>\ltauthor\gtG. Wilson\lt/author><year>2007</year><price currency="Euro">35.95</price>
\langlebook>
```

```
<book id="2"><title lang="de">eZ Components - Das Entwicklerhandbuch</title>
  \ltauthor>T. Schlitt\lt/author>\ltauthor>K. Nordmann\lt/author><year>2007</year><price currency="Euro">39.95</price>
\langlebook>
```
</bookshelf>

### 1 [XML](#page-4-0)

#### **[Overview](#page-5-0)**

- **[Terminology](#page-10-0)**
- [The XML tree](#page-17-0)

### 2 [XML in PHP](#page-33-0)

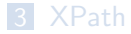

4 **D** F ∢●

<span id="page-17-0"></span> $\rightarrow$  4  $\equiv$   $\rightarrow$  4

### The XML tree

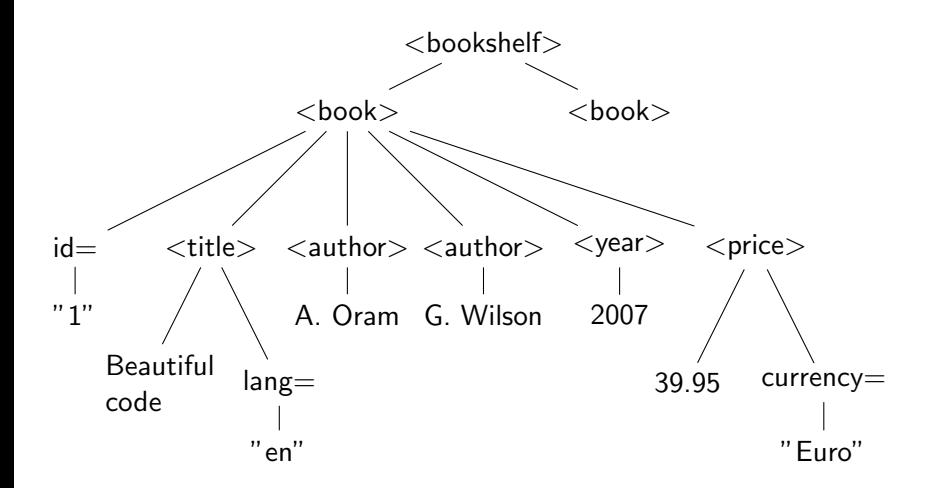

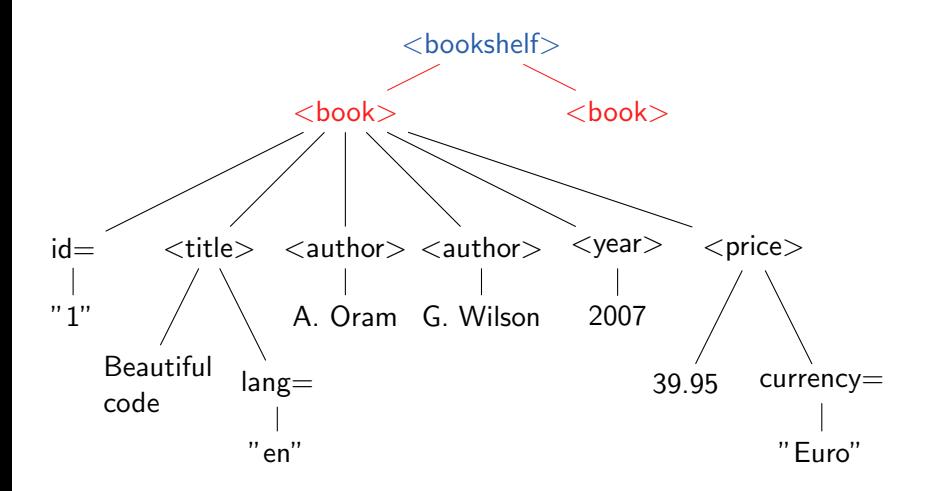

э

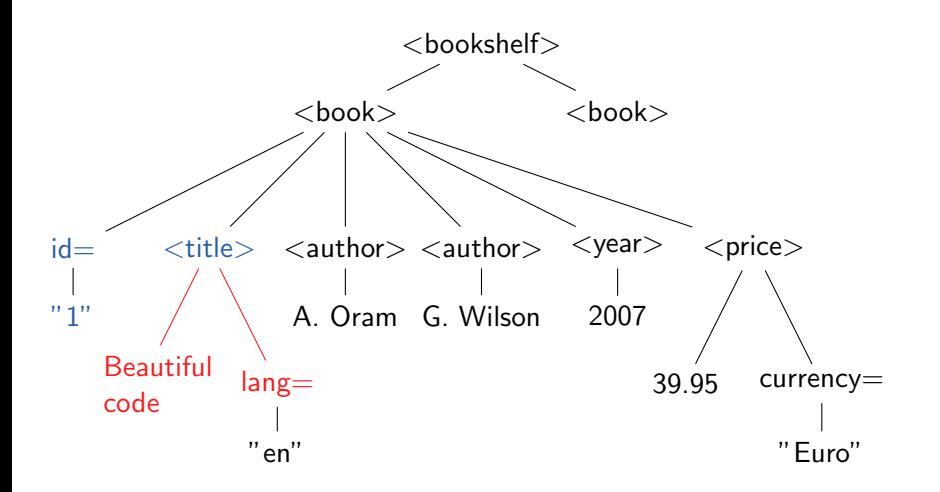

э

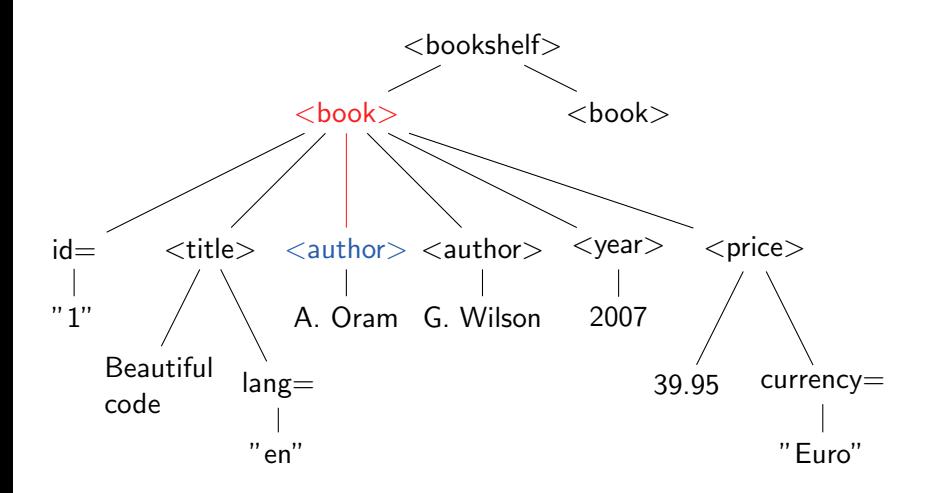

э

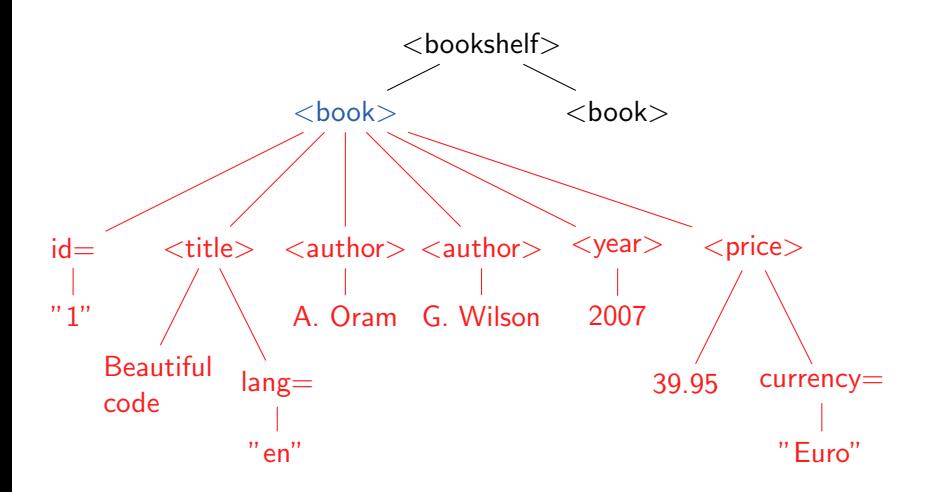

<span id="page-23-0"></span>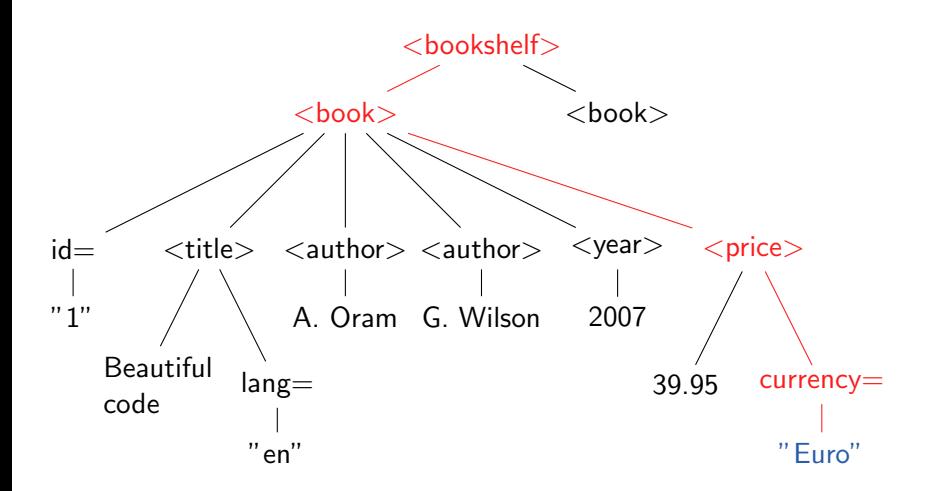

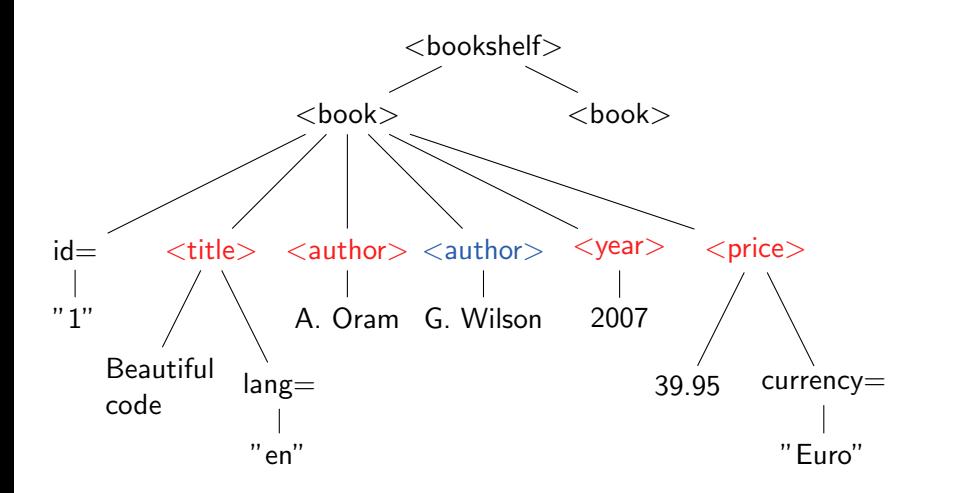

#### Attribute siblings

Attributes are not considered siblings to elemen[ts.](#page-23-0)

Tobias Schlitt (IPC SE 2009) [XML and XPath with PHP](#page-0-0) 2009-05-29 14 / 102

#### CDATA

Avoid the escaping hell in text content.

#### Without CDATA

```
<bookshelf><book id="1">
    \lttitle lang="en">Beautiful code\lt/title>
    \langlehint\rangleSome examples make use of < xml &gt;.
    \langle hint>\langle book>\langle bookshelf>
```
 $298$ 

 $\mathbb{R}^n \times \mathbb{R}^n \xrightarrow{\text{def}} \mathbb{R}^n \times \mathbb{R}^n \xrightarrow{\text{def}} \mathbb{R}^n$ 

4 D F - ∢ r¶

#### CDATA

Avoid the escaping hell in text content.

#### With CDATA

```
<bookshelf><book id="1">
     \lttitle lang="en">Beautiful code\lt/title>
     \langlehint\rangle<![CDATA[
        Some examples make use of \langle xm| \rangle.
       |1|>\langle hint>
  \langle book>\langle bookshelf>
```
 $298$ 

メイモメイモド

4 D F - ∢ r¶

#### CDATA

Avoid the escaping hell in text content.

#### The CDATA dilemma

```
<bookshelf><book id="1">
     \lttitle lang="en">Beautiful code\lt/title>
     \langlehint\rangle<![CDATA[
       Some examples show the usage of \langle![CDATA[]]>
       |1|>\langle hint>
  \langle book>\langle bookshelf>
```
 $298$ 

キメ 急をす悪き

4 D F - ∢ r¶

#### CDATA

Avoid the escaping hell in text content.

#### The CDATA dilemma workaround

```
<bookshelf><book id="1">
    \lttitle lang="en">Beautiful code\lt/title>
    \langlehint\rangle<![CDATA[
       Some examples show the usage of <![CDATA[]]]]><![CDATA[>
       |1|>\langle hint>
  \langle book>\langle bookshelf>
```
 $298$ 

医阿雷氏阿雷氏征

4 D F - ∢ n⊡

#### CDATA

Avoid the escaping hell in text content.

#### The CDATA dilemma solution

```
<bookshelf><book id="1">
    \lttitle lang="en">Beautiful code\lt/title>
```
#### $\langle$ hint $\rangle$ U29tZSBleGFtcGxlcyBzaG93IHRoZSB1c2FnZSBvZiA8IVtDREFUQVsgXV0+  $\langle$ /hint $\rangle$

 $\langle$  book $>$  $\langle$  bookshelf>

#### Base 64 in PHP

Use the built in functions base64\_encode() and base64\_decode().

4 **D** F

 $\rightarrow$   $\rightarrow$   $\rightarrow$   $\rightarrow$ 

 $QQ$ 

#### Comments in XML

```
<bookshelf>
```

```
<book id="1">\lttitle lang=" en ">Beautiful code\lt/title>
  <author>A. Oram</author>
  \langle author\langleG. Wilson\langle author\rangle<year>2007</year>\langleprice currency="Euro">35.95\langleprice>
\langle book>
```

```
<!-- ... more books ... -->
```
 $\langle$  bookshelf>

 $QQ$ 

#### **Namespaces**

Allow to avoid naming conflicts between different XML sources.

#### Single, default namespace

```
<bookshelf xmlns=" http://example.com/book">
```

```
<book id="1">\lttitle lang="en">Beautiful code\lt/title>
  \langle author>A. Oram\langle author>\langle author\langleG. Wilson\langle author\rangle<year>2007</year>\langle price currency="Euro">35.95\langle price>
\langle book>
```

```
\langle bookshelf>
```
4 0 8

#### **Namespaces**

Allow to avoid naming conflicts between different XML sources.

#### Multiple namespaces

```
<hookshelf
     xmlns=" http://example.com/book"xmlns:book="http://example.com/book"xm lns: d c=" http://purl.org/dc/elements/1.1/"
>
  \lthook id="1">\langle dc:title book:lang="en">Beautiful code\langle dc:title>
    \langle author>A. Oram\langle author>\langle author\rangleG. Wilson\langle author\rangle<year>2007</year>\langleprice currency="Euro">35.95\langleprice>
  \langle book>
```

```
\langle bookshelf>
```
4 日下

# **Outline**

### 1 [XML](#page-4-0)

### 2 [XML in PHP](#page-33-0)

### ■ [DOM](#page-39-0)

- **[Introductional example](#page-40-0)**
- **[Essential classes](#page-42-0)**
- **[Practical DOM](#page-57-0)**
- [XMLReader/-Writer \(by example\)](#page-67-0)
- [SimpleXml \(by example\)](#page-74-0)

### 3 [XPath](#page-78-0)

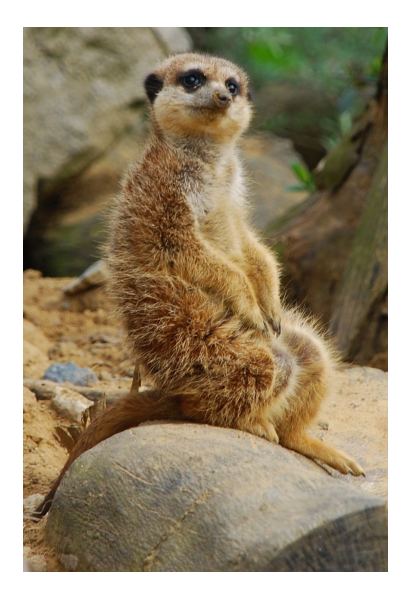

 $\leftarrow$ 

<span id="page-33-0"></span> $QQ$ 

### XML APIs

PHP has quite some XML APIs.

#### ■ The most important are:

- DOM
- **NAL XMLReader / XMLWriter**
- SimpleXML
- Deprecated are:
	- DOM XML
	- XML Parser

 $\leftarrow$ 

# Overview - DOM

- Document Object Model
- Standardized API to access XML tree
	- W3C recommendation
	- $\blacksquare$  Level 1 in 1999
	- Currently: Level 3 (2004)
- Available in many languages
	- $\blacksquare$  C
	- Java
	- **Perl**
	- Python
	- ...
- Represents XML nodes as objects
- Loads full XML tree into memory
- **Popular approach to access XML data**
- Similar implementations available in
	- Java
	- $C#$
- $\blacksquare$  Pull / push based
- Does not load XML fully into memory

- Very simple access to XML data
- Unique (?) to PHP
- Represents XML structures as objects
- $\blacksquare$  Initial implementation hackish
- Loads full XML tree into memory
- You don't want to use SimpleXML, seriously!

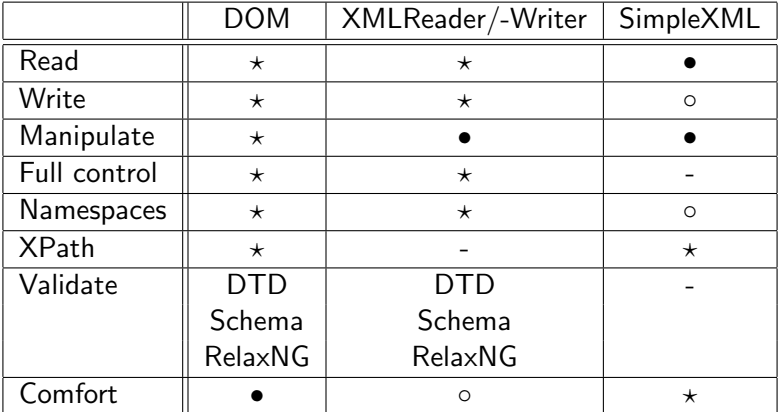

- $\star$  Fully supported
- Supported but not nice
- Poorly supported
- Not supported at all

÷

- 418  $\rightarrow$ 

**K ロ ト イ ト** 

## Outline - [XML in PHP](#page-33-0)

## 1 [XML](#page-4-0)

#### 2 [XML in PHP](#page-33-0)

#### ■ [DOM](#page-39-0)

- **[Introductional example](#page-40-0)**
- **[Essential classes](#page-42-0)**
- [Practical DOM](#page-57-0)
- **NAL [XMLReader/-Writer \(by example\)](#page-67-0)**
- [SimpleXml \(by example\)](#page-74-0)

## 3 [XPath](#page-78-0)

 $\leftarrow$ 

<span id="page-39-0"></span> $\rightarrow$ 

[Introductional example](#page-40-0)

**∢ □ ▶ ∢ ⑦** 

<span id="page-40-0"></span> $\rightarrow$ 3 日

#### Printing all authors

```
$dom = new DOMDocument();
$dom->load ( 'sources/example.xml');
$authors = $dom->getElementsByTagName('author');
foreach ( $ authors as $ author )
{
    echo 'Author:..' $author->nodeValue . "\n";
}
```
#### **Output**

Author: A. Oram Author: G. Wilson Author: T. Schlitt Author: K. Nordmann [Essential classes](#page-42-0)

<span id="page-42-0"></span>**K ロ ▶ K 御 ▶ K 唐 ▶** 

Base class for all nodes types (elements, attributes, ...).

#### **Typical tree operations**

- appendChild()
- removeChild()
- replaceChild()
- hasChildNodes()
- insertBefore()

 $\leftarrow$ 

Base class for all nodes types (elements, attributes, ...).

#### **Typical tree operations**

- $\blacksquare$  appendChild()
- removeChild()
- replaceChild()
- hasChildNodes()
- **n** insertBefore()

#### DOM specific operations

- cloneNode()
- lookupNamespaceURI()
- lookupPrefix()
- isDefaultNamespace()
- normalize()

Base class for all nodes types (elements, attributes, ...).

### **Typical tree operations**

- $\blacksquare$  appendChild()
- removeChild()
- $\blacksquare$  replaceChild()
- hasChildNodes()
- **n** insertBefore()
- **DOM** specific operations
	- cloneNode()
	- **lookupNamespaceURI()**
	- **I**ookupPrefix()
	- isDefaultNamespace()
	- normalize()
- **Typical tree properties** 
	- \$parent
	- \$childNodes
	- **SpreviousSibling**
	- \$nextSibling

Base class for all nodes types (elements, attributes, ...).

### Typical tree operations

- $\blacksquare$  appendChild()
- removeChild()
- replaceChild()
- hasChildNodes()
- insertBefore()
- **DOM** specific operations
	- cloneNode()
	- **lookupNamespaceURI()**
	- lookupPrefix()
	- isDefaultNamespace()
	- normalize()

#### **Typical tree properties**

- \$parent
- \$childNodes
- **SpreviousSibling**
- \$nextSibling
- DOM specific properties
	- \$nodeType
	- \$nodeValue
	- \$ownerDocument
	- \$namespaceURI

イロト イ押 トイヨト イヨ

- \$prefix
- \$localName

 $QQ$ 

Representation of an element (extends node)

#### ■ Attribute related operations

- $\blacksquare$  hasAttribute[NS]()
- getAttribute[NS]()
- getAttributeNode[NS]()
- $\blacksquare$  setAttribute $[NS]()$
- **removeAttribute[NS]()**

Representation of an element (extends node)

#### ■ Attribute related operations

- n hasAttribute[NS]()
- **getAttribute[NS]()**
- **p**getAttributeNode[NS]()
- setAttribute[NS]()
- removeAttribute[NS]()

#### **Element related operations**

- getElementsByTagName [NS]()
- appendChild() (inherited)
- removeChild() (inherited)
- replaceChild() (inherited)

Representation of an element (extends node)

#### ■ Attribute related operations

- $\blacksquare$  has Attribute [NS] ()
- **getAttribute[NS]()**
- **p**getAttributeNode[NS]()
- setAttribute[NS]()
- removeAttribute[NS]()
- **Element related operations** 
	- getElementsByTagName [NS]()
	- appendChild() (inherited)
	- removeChild() (inherited)
	- **r** replaceChild() (inherited)

#### Properties ■ \$tagName

#### Purpose

Representation of a XML document

#### Creation methods

- createAttribute[NS]()
- createElement[NS]()

 $\leftarrow$ 

#### Purpose

#### Representation of a XML document

#### ■ Creation methods

- createAttribute[NS]()
- createElement[NS]()
- Element retrieval methods
	- getElementsByTagName[NS]()
	- $\blacksquare$  getElementById()

 $\leftarrow$ 

#### Purpose

#### Representation of a XML document

#### ■ Creation methods

- createAttribute[NS]()
- createElement[NS]()
- **Element retrieval methods** 
	- getElementsByTagName [NS]()
	- $\blacksquare$  getElementById()
- **Misc operations** 
	- registerNodeClass()
	- validate()
	- schemaValidate()
	- relaxNGValidate()

#### Purpose

#### Representation of a XML document

### ■ Creation methods

- $\blacksquare$  createAttribute $[NS]()$
- createElement [NS]()
- **Element retrieval methods** 
	- getElementsByTagName [NS] ()
	- $\blacksquare$  getElementById()
- **Misc operations** 
	- **registerNodeClass()**
	- validate()
	- schemaValidate()
	- relaxNGValidate()

#### $\blacksquare$  Load /save methods

- load/save()
- load/saveHTMLFile()

#### Purpose

#### Representation of a XML document

### ■ Creation methods

- $\blacksquare$  createAttribute $[NS]()$
- createElement [NS]()
- **Element retrieval methods** 
	- getElementsByTagName [NS]()
	- $\blacksquare$  getElementById()

#### **Misc operations**

- **registerNodeClass()**
- validate()
- schemaValidate()
- relaxNGValidate()
- $\blacksquare$  Load /save methods
	- load/save()
	- load/saveHTMLFile()

#### **Properties**

- \$documentElement
- \$documentURI
- \$preserveWhitespace
- \$formatOutput
- \$doctype
- \$xmlVersion
- \$xmlEncoding
- \$recover (not DOM!)

# **DOMNodeList**

#### Purpose

Collection of DOMNodes (elements, attributes, ...). Iteratable.

- **Operations** 
	- $\blacksquare$  item()
- **Properties** 
	- \$length

#### **Standard**

```
for ( \n\5i = 0; \n\5i <  \n\ sauthors ->length; ++ $i )
{
    echo 'Author:..'
          . $authors ->item ( $ i ) ->nodeValue . "\n" ;
}
```
∢ ∃ ⊁ ∢ ÷  $QQ$ 

## **DOMNodeList**

#### Purpose

Collection of DOMNodes (elements, attributes, ...). Iteratable.

- **Operations** 
	- $\blacksquare$  item()
- **Properties** 
	- \$length

```
for ( \$i = 0; \$i < $authors \rightarrow length; ++\$i )echo ' Author : ...
          . $authors \rightarrowitem ($ i ) ->nodeValue . "\n";
```
#### Foreach

```
foreach ( $ authors as $ author )
{
    echo 'Author:..'
        . $author ->nodeValue . "\n";
}
```
Tobias Schlitt (IPC SE 2009) [XML and XPath with PHP](#page-0-0) 2009-05-29 31 / 102

 $QQ$ 

[Practical DOM](#page-57-0)

<span id="page-57-0"></span>∍ Þ

**K ロ ⊁ K 倒 ≯ K ミ ≯ K** 

#### Reading

```
$dom = new DOMDocument();
$dom->load ( 'sources/example.xml');
```

```
$root = $dom->documentElement;
```
echo 'Document is a ' \$root ->tagName . "\n";

 $$books = $root \rightarrow getElementsByTagName('book');$ 

 $QQ$ 

# Reading XML II

#### Reading II

```
foreach ( $books as $book )
{
    echo ' Book with ID.'
         . $book->get Attribute ( 'id ');
    foreach ( $book->getElementsByTagName( 'price') as
         $ price )
    {
         echo ' \cup costs \cup. $ price -> node Value . ' .'
              . $ price -> get Attribute ( ' currency')
              . " \n\backslash n" ;
    }
}
```
#### **Output**

Document is a bookshelf Book with ID 1 costs 35.95 Euro Book with ID 2 costs 39.95 Euro

4 **D** F

 $\triangleright$  and  $\exists$  in  $\triangleright$  and

#### **Creating**

```
$dom = new DOMDocument('1.0', 'UTF-8');
\text{Sdom}\rightarrow \text{formatOutput} = \text{true};
$root = $dom->appendChild($dom->createElement( 'dvdshelf')
) ;
$dvd = $root -> appendChild($dom->createElement ( 'dvd')
) ;
```
# Create XML II

#### Creating II

```
$dvd->set Attribute ( 'id ', 1 );
$dvd−>a p p e n dC h i l d (
    $dom->createElement( 'title', 'Star Trek')
) ;
$dom->save( 'sources/dom_create.xml');
```
#### **Output**

```
\langle?xml version="1.0" encoding="UTF-8"?>
<d v d s h e l f><dvd id="1">\lttitle>Star Trek\lt/title>
  \langle dvd\rangle\langle d v d s h e l f >
```
 $\leftarrow$ 

 $QQ$ 

#### Source XML

```
\langle?xml version="1.0" encoding="UTF-8"?>
<bookshelf> <book id="1"\asymptitle lang="en">Beautiful code</
    ti t le>\langleauthor>A. Oram\langle author> \langleauthor>G. Wilson\langle author><year>2007</year><price
currency="Euro" > 35.95</i> price > < / book >\langle bookshelf>
```
#### Manipulating

```
$dom = new DOMDocument();
\text{\$dom}\text{-}>formatOutput = true;
$dom−>l o a d (
     ' sources / example_weirdformat . xml',
     LIBXML NOBLANKS
) ;
```
## Manipulate XML III

#### Manipulating II

```
$root = $dom->documentElement;$newBook = $root \rightarrow appendChild($dom->createElement( 'book')
) ;
$newBook->setAttribute( 'id', 2);
$newBook−>a p p e n dC h i l d (
    $dom−>c r e a t e E l e m e n t (
         ' title ', 'eZ_Components -- Das Entwicklerhandbuch'
     )
) ;
$dom->save( 'sources/dom_manipulate.xml');
```
## Manipulate XML IV

#### **Output**

```
\langle?xml version="1.0" encoding="UTF-8"?>
<bookshelf><book id="1">\lttitle lang=" en ">Beautiful code\lt/title>
     \langle author\rangleA. Oram\langle author>\langle author\rangleG Wilson\langle author\rangle<year>2007</year>\langle price currency="Euro">35.95\langle price>
  \langle book><book id="2">
     <title>eZ Components – Das Entwicklerhandbuch</title>
  \langle book>\langle bookshelf>
```
## Outline - [XML in PHP](#page-33-0)

## 1 [XML](#page-4-0)

## 2 [XML in PHP](#page-33-0)

#### [DOM](#page-39-0)

- **[Introductional example](#page-40-0)**
- **[Essential classes](#page-42-0)**
- [Practical DOM](#page-57-0)

#### **NAL [XMLReader/-Writer \(by example\)](#page-67-0)**

[SimpleXml \(by example\)](#page-74-0)

## 3 [XPath](#page-78-0)

 $\leftarrow$ 

<span id="page-67-0"></span> $\rightarrow$ 

#### Reading

```
$ reader = new XMLReader();
$ reader->open( 'sources/example.xml');
while ( $ reader \rightarrow read () )
{
    if ( $reader->nodeType !== XMLReader::ELEMENT )
    {
         continue;
    }
```
# Reading XML II

#### Reading

}

```
if ( \{
    echo 'Book with ID.'
          . \frac{1}{2} freader \rightarrow get Attribute ( 'id' );
}
if ( $reader \rightarrow local Name = 'price')
{
    echo ' \cup costs \cup\frac{1}{2} $reader –>read String () . '..'
          . $ reader -> get Attribute ( ' currency')
          . " \n\backslash n" ;
}
```
#### **Output**

Book with ID 1 costs 35.95 Euro Book with ID 2 costs 39.95 Euro

4 **D** F

 $\rightarrow$  4  $\equiv$   $\rightarrow$  4

#### **Creating**

```
$writer = new XMLWriter();
$writer ->openUri( 'sources/xmlwriter_create.xml');
$writer \rightarrow set IndentString('`...');
$writer \rightarrow setIndent( true );
$ writer -> startD o cument ( '1.0', 'UTF-8');
$writer → startElement(''dvdshelf');
```
#### Creating II

```
$ writer -> start Element ( 'dvd');
$writer ->writeAttribute( 'id', '1');
```

```
$writer –>writeElement ( 'title', 'Star _Trek');
```

```
$writer ->endElement (); // <dvd>
```

```
$writer \rightarrowflush();
```

```
$writer \rightarrowendElement (); // \ltdvdshelf >$writer →>endDocument();
```
#### **Output**

```
<?xml version="1.0" encoding="UTF-8"?>
<bookshelf><book id="1">
    <title>Beautiful code</title>
  \langle book>\langle bookshelf>
```
4 0 8

不定 医

# Outline - [XML in PHP](#page-33-0)

# 1 [XML](#page-4-0)

# 2 [XML in PHP](#page-33-0)

#### [DOM](#page-39-0)

- **[Introductional example](#page-40-0)**
- **[Essential classes](#page-42-0)**
- [Practical DOM](#page-57-0)
- **NAL [XMLReader/-Writer \(by example\)](#page-67-0)**
- [SimpleXml \(by example\)](#page-74-0)

# **[XPath](#page-78-0)**

4 **D** F

<span id="page-74-0"></span>∢ 三 下

#### Reading

```
$xml = simplexml.load_file( 'sources/example.xml');
foreach (x = -\bmod as $book )
{
    echo '_Book_with_ID_'
         \bullet $book ['id']
         \sim \sim costs \sim \sim. $book->price . ' .'
         . $book->price ['currency']
         . " \n\backslash n" ;
}
```
#### **Output**

Book with ID 1 costs 35.95 Euro Book with ID 2 costs 39.95 Euro

4 **D** F

 $\triangleright$  and  $\exists$  in  $\triangleright$  and

## **Creating**

```
$xml = new SimpleXmlElement(' < dvdshelf > < /dvdshelf >');
```

```
$xml->addChild ( 'dvd' );
$xml->dvd[0]->addAttribute( 'id', 1 );
```

```
$xml−>dvd[0]−> a d dC h i l d ( ' t i t l e ' , ' S t a r T rek ' ) ;
```

```
$xml−>asXML( ' s o u r c e s / s i m p l e x m l c r e a t e . xml ' ) ;
```
#### **Output**

```
\langle?xml version="1.0"?>
<d<code>vdshelf></code>dvd id="1">title>Star Trek</title>/dvd</\,d v d s h e l f >
```
 $\rightarrow$   $\overline{m}$   $\rightarrow$   $\rightarrow$   $\overline{\rightarrow}$   $\rightarrow$   $\rightarrow$ 

 $QQ$ 

# **Outline**

# 1 [XML](#page-4-0)

# 2 [XML in PHP](#page-33-0)

## 3 [XPath](#page-78-0)

- **[Overview](#page-79-0)**
- [Basics](#page-85-0) **Tall**
- [In depth](#page-96-0)
	- [Axis](#page-103-0)
	- **[Predicates](#page-118-0)**
- [XPath in action](#page-133-0)
	- **[Namespaces in RDF](#page-134-0)**
	- [pQuery](#page-137-0)

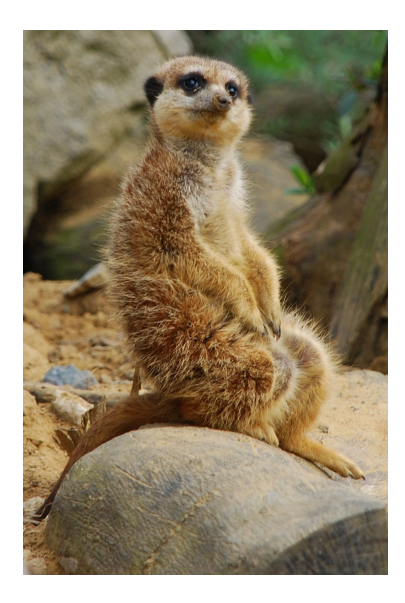

<span id="page-78-0"></span>4 0 8

## 1 [XML](#page-4-0)

# 2 [XML in PHP](#page-33-0)

# 3 [XPath](#page-78-0)

#### **[Overview](#page-79-0)**

**[Basics](#page-85-0)** 

## [In depth](#page-96-0)

- [Axis](#page-103-0)
- **[Predicates](#page-118-0)**
- [XPath in action](#page-133-0)
	- **[Namespaces in RDF](#page-134-0)**
	- **[pQuery](#page-137-0)**

<span id="page-79-0"></span>÷

 $\rightarrow$   $\equiv$   $\rightarrow$   $\rightarrow$ 

4 **D** F ∢ n  $\rightarrow$ 

## XPath

Enables you to select information parts from XML documents.

- **Traverse the XML tree**
- Select XML nodes
- **W3C** recommendation
- Version 1: November 1999
- **Version 2: January 2007**
- **Fields of application** 
	- **XSLT** (XML Stylesheet Language Transformations)
	- **Fetching XML nodes within programming languages**

つひひ

## XPath

Enables you to select information parts from XML documents.

- **Traverse the XML tree**
- Select XML nodes
- **W3C** recommendation
- Version 1: November 1999
- **Version 2: January 2007**
- **Fields of application** 
	- **XSLT** (XML Stylesheet Language Transformations)
	- **Fetching XML nodes within programming languages**

# XML example reminder

```
<bookshelf><book id="1"><title lang="en">Beautiful code</title>
     <author>A. Oram</author>
     \langleauthor\rangleG. Wilson\langleauthor\rangle<year>2007</year>\langleprice currency="Euro">35.95\langleprice>
  </book><book id="2"><title lang="de">eZ Components - Das Entwicklerhandbuch</
          title>
     \langle author>T. Schlitt\langle / author><author>K. Nordmann</author>
     <year>2007</year>\langleprice currency="Euro">39.95\langleprice>
  </book>
\langle/bookshelf>
```
 $QQ$ 

不同 医牙

4 **D** F

# Introductory example

```
<bookshelf><book id="1"><title lang="en">Beautiful code</title>
     <author>A. Oram</author>
     \langleauthor\rangleG. Wilson\langleauthor\rangle<year>2007</year>\langleprice currency="Euro">35.95\langleprice>
  </book>
```

```
<book id="2"><title lang="de">eZ Components - Das Entwicklerhandbuch</
          \text{title}\langle author>T. Schlitt\langle / author><author>K. Nordmann</author>
     <year>2007</year>\langleprice currency="Euro">39.95\langleprice>
  </book>\langle/bookshelf>
```
# 2 variants to fetch all books / b o o k s h e l f /book // book **← ロ ▶ → 伊**

# Introductory example

```
<bookshelf><book id="1"><title lang="en">Beautiful code</title>
     \langle author>A. Oram\langle /author>\langleauthor\rangleG. Wilson\langleauthor\rangle<year>2007</year>\langleprice currency="Euro">35.95\langleprice>
   </book><book id="2"><title lang="de">eZ Components - Das Entwicklerhandbuch</
          ti t l e>\langleauthor\rangleT. Schlitt\langle /author\rangle\langleauthor>K. Nordmann\langle /author><year>2007</year>\langleprice currency="Euro">39.95\langleprice>
   </book>
\langle/bookshelf>
```
# 2 variants to fetch all authors /bookshelf/book/author  $//$  author **← ロ ▶ → 伊**

## 1 [XML](#page-4-0)

# 2 [XML in PHP](#page-33-0)

# 3 [XPath](#page-78-0)

**[Overview](#page-79-0)** 

## **[Basics](#page-85-0)**

- [In depth](#page-96-0)
	- [Axis](#page-103-0)
	- **[Predicates](#page-118-0)**
- [XPath in action](#page-133-0)
	- **[Namespaces in RDF](#page-134-0)**
	- **[pQuery](#page-137-0)**

4 **D** F ∢ n <span id="page-85-0"></span>÷

 $\rightarrow$  4  $\equiv$   $\rightarrow$  4

# **Addressing**

- Every XPath expression matches a set of nodes  $(0..n)$
- **If encodes an "address" for the selected nodes**
- Simple XPath expressions look similar to Unix file system addresses
- Two generally different ways of addressing are supported

#### Absolute addressing

/ b o o k s h e l f /book / t i t l e / b o o k s h e l f /book / a u t h o r

#### Relative addressing

book / a u t h o r . . / t i t l e

# Contexts

Every expression step creates a new context

■ The next is evaluated in the context created by the previous one

# **Contexts** / b o o k s h e l f /book / t i t l e

/ resets the context to global bookshelf selects all <bookshelf> elements in the global context / creates a new context. all children of  $<$  bookshelf> book selects all <book> elements in this context  $\ell$  creates a new context, all children of selected  $\langle$ book $\rangle$ s  $\text{title}$  selects all  $\lt$  title  $>$  elements in this context

 $\rightarrow$  A set of all title element nodes.

つひひ

Select attributes

Prepend the attribute name with an @.

Select all currency attributes

/bookshelf/book/price/@currency

#### Navigation

Navigation is not only possible in parent  $\rightarrow$  child direction.

Navigate to parent

```
. . /
/bookshelf/book/title/./author
```
#### Navigate to descendants

 $//$  title /bookshelf/book//@currency

 $\Omega$ 

 $-4.29 + 4.$ 

4 **D** F

#### Access nodes by position

It is possible to access a specific node in a set by its position.

## Indexing

/ b o o k s h e l f /book [ 2 ] /bookshelf/book/author[1]

 $\leftarrow$ 

#### Access nodes by position

It is possible to access a specific node in a set by its position.

#### Indexing

```
/ b o o k s h e l f /book [ 2 ]
/bookshelf/book/author[1]
```
#### Start index

- **I** Indexing generally 1 based
- Some Internet Explorer versions start with  $0$

 $\leftarrow$ 

#### Wildcard search

A wildcard represents a node of a certain type with arbitrary name.

## **Wildcards**

/ b o o k s h e l f /∗/ t i t l e / b o o k s h e l f /book /@∗

 $\leftarrow$ 

## Union

Union the node sets selected by multiple XPath expressions.

## Union

/bookshelf/book/title |/bookshelf/book/author

4 0 8

 $\rightarrow$   $\rightarrow$   $\rightarrow$ 

# A first PHP example

#### Querying first book title

```
$dom = new DOMDocument();
$dom->load ( 'sources/example.xml');
```
 $$x path = new DOMXPath( $dom )$ ;

```
$titles = $xpath->query( '/bookshelf/book[1]/title');
```

```
echo 'Title\_of\_first\_book\_is'_. $titles —>item( 0 )—>nodeValue . "\n";
```
#### **Output**

Title of first book is Beautiful code

 $QQ$ 

# Second PHP example

### Querying all currencies

```
11 \ldots$current: $s = $xpath \rightarrow query( '//price/@currency' );
echo " Following currencies coccur: \n\cdot ";
foreach ( $ currencies as $ currency )
{
    echo $ currency ->nodeValue . "\n" ;
}
```
#### **Output**

```
Following currencies occur:
Eu ro
Eu ro
```
## 1 [XML](#page-4-0)

# 2 [XML in PHP](#page-33-0)

# 3 [XPath](#page-78-0)

- **[Overview](#page-79-0)**
- **[Basics](#page-85-0)**
- $\blacksquare$  [In depth](#page-96-0)
	- [Axis](#page-103-0)
	- **[Predicates](#page-118-0)**
- [XPath in action](#page-133-0)
	- **[Namespaces in RDF](#page-134-0)**
	- **[pQuery](#page-137-0)**

4 **D** F ∢ 母  $\rightarrow$ 一心 三つ <span id="page-96-0"></span>≃

- An XPath query consists of steps
- $\blacksquare$  Each step consists of:
	- $1$  an axis
	- 2 a node test
	- 3 a predicate

4 0 8

- An XPath query consists of steps
- $\blacksquare$  Each step consists of:
	- $1$  an axis
	- 2 a node test
	- 3 a predicate

 $\leftarrow$ 

- An XPath query consists of steps
- $\blacksquare$  Each step consists of:
	- $\overline{1}$  an axis
	- 2 a node test
	- 3 a predicate

- $\blacksquare$  4 axis:
	- child (default)
	- attribute (0)
	- descendant-or-self (//)
	- parent  $(\,.\,)$

- An XPath query consists of steps
- $\blacksquare$  Each step consists of:
	- $\overline{1}$  an axis
	- 2 a node test
	- 3 a predicate

- $-4$  axis:
	- child (default)
	- $\blacksquare$  attribute  $(\heartsuit)$
	- descendant-or-self (//)
	- parent  $(\ldots)$
- **Node tests:** 
	- name of the node (default)
	- $\blacksquare$  wildcard  $(*)$

- An XPath query consists of steps
- $\blacksquare$  Each step consists of:
	- $\overline{1}$  an axis
	- 2 a node test
	- 3 a predicate

- $-4$  axis:
	- child (default)
	- $\blacksquare$  attribute  $(\heartsuit)$
	- descendant-or-self (//)
	- parent  $( \ldots )$
- Node tests:
	- name of the node (default) wildcard  $(*)$
- **Predicate:** 
	- accessing a node by index

- An XPath query consists of steps
- $\blacksquare$  Each step consists of:
	- $\overline{1}$  an axis
	- 2 a node test
	- 3 a predicate

- $-4$  axis:
	- child (default)
	- $\blacksquare$  attribute  $(\heartsuit)$
	- $\blacksquare$  descendant-or-self  $\left(\frac{7}{2}\right)$
	- parent  $( \ldots )$
- Node tests:
	- name of the node (default) wildcard  $(*)$
- **Predicate:** 
	- accessing a node by index

# Step syntax  $\langle$  axis  $\rangle$  :: $\langle$  nodetest  $\rangle$   $\langle$  predicate  $\rangle$

# Outline - [In depth](#page-96-0)

[Axis](#page-103-0)

 $\leftarrow$   $\Box$ 

<span id="page-103-0"></span>- ∢ r¶  $\rightarrow$ 4. 正 × ≃

#### 13 dimensions

Imagine an XML document to be a 13 dimensional space...

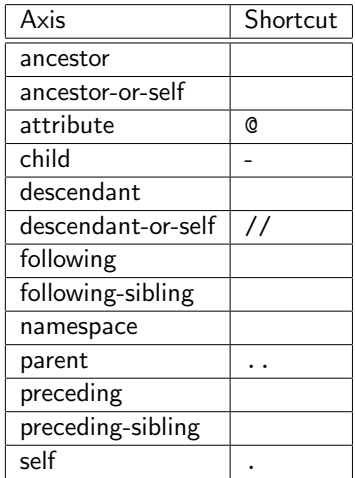

Tobias Schlitt (IPC SE 2009) [XML and XPath with PHP](#page-0-0) 2009-05-29 71 / 102

重

 $\rightarrow$ 

メロト メ都 トメ ヨ トメ

# Axis syntax

 $\langle$ axisname $\rangle$ :: $\langle$ nodetest $\rangle$ 

**∢ □ ▶ ∢ ⑦** 

38 K B  $\rightarrow$ ≃

## Axis syntax

 $\langle$ axisname $\rangle$ :: $\langle$ nodetest $\rangle$ 

## Child axis

/ b o o k s h e l f /book  $child::bookshelp / child::book$ 

Tobias Schlitt (IPC SE 2009) [XML and XPath with PHP](#page-0-0) 2009-05-29 72 / 102

 $\leftarrow$ 

э

## Axis syntax

 $\langle$ axisname $>\: :<$ nodetest $>$ 

#### Descendant-or-self axis

// book d e s c e n d a n t -o r - s e l f : : book

Tobias Schlitt (IPC SE 2009) [XML and XPath with PHP](#page-0-0) 2009-05-29 72 / 102

4 **D** F

一不 医小头
## Axis syntax

 $\langle$ axisname $\rangle$ :: $\langle$ nodetest $\rangle$ 

## Attribute axis

// book /@id d e s c e n d a n t -o r - s e l f : : book / a t t r i b u t e : : i d

Tobias Schlitt (IPC SE 2009) [XML and XPath with PHP](#page-0-0) 2009-05-29 72 / 102

 $\leftarrow$ 

э

## Axis syntax

 $\langle$ axisname $\rangle$ :: $\langle$ nodetest $\rangle$ 

## Parent axis

 $//book/Qid/$ .. d e s c e n d a n t -o r - s e l f : : book / a t t r i b u t e : : i d / p a r e n t : : node ()

 $\leftarrow$ 

## XPath with ancestor axis

// title/ancestor ::\*

**∢ ロ ▶ ィ 何** 

 $\triangleright$  and  $\exists$  in  $\triangleright$  and

÷

## Ancestor axis

### XPath with ancestor axis

//title/ancestor::\*

### Selected XML nodes

```
\langle?xml version="1.0" encoding="UTF-8"?>
<hookshelf><book id="1">\lttitle lang=" en ">Beautiful code\lt/title>
     \langle author>A. Oram\langle author>\langle author\rangleG Wilson\langle author\rangle<year>2007</year>\langle price currency="Euro">35.95\langle price>
  \langlebook><!−− . . . −−>
</bookshelf>
```
Tobias Schlitt (IPC SE 2009) [XML and XPath with PHP](#page-0-0) 2009-05-29 73 / 102

 $\leftarrow$ 

 $QQ$ 

# Following axis

## XPath with ancestor axis

//book/following ::\*

4 **D** F

×

# Following axis

## XPath with ancestor axis

//book/following ::\*

### Selected XML nodes

```
\langle?xml version="1.0" encoding="UTF-8"?>
<bookshelf><book id="1">\lttitle lang=" en ">Beautiful code\lt/title>
     <!−− . . . −−>
     \langle book><book id="2"><title lang="de">eZ Components - Das Entwicklerhandbuch</title>
     \langle -1, -1, -1 \rangle</book>
\langle bookshelf>
```
# Following-sibling axis

## XPath with ancestor axis

//book/following-sibling ::\*

4 0 8

# Following-sibling axis

## XPath with ancestor axis

 $//book/following -sibling :: *$ 

### Selected XML nodes

```
\langle?xml version="1.0" encoding="UTF-8"?>
<bookshelf><book id="1">\lttitle lang=" en ">Beautiful code\lt/title>
    <!−− . . . −−>
    \langle/book\rangle<book id="2"><title lang="de">eZ Components - Das Entwicklerhandbuch
           \langle title>
       <!−− . . . −−>
  \langlebook>\langle bookshelf>
  Tobias Schlitt (IPC SE 2009) XML and XPath with PHP 2009-05-29 75 / 102
```
### XPath with namespace axis

namespace : : ∗

K ロ ⊁ K 個 ≯ K 君 ⊁ K 君 ≯

# Namespace axis

### XPath with namespace axis

namespace : : ∗

### XML with namespaces

```
<hookshelf
     xmlns="http://example.com/book"
     xmlns:book="http://example.com/book"
     xmlns:dc="http://purl.org/dc/elements/1.1/"
><book id="1">
     \langledc:title book:lang="en">Beautiful code\langle/dc:title>
     \langleauthor>A. Oram\langle author>\langle author\rangleG. Wilson\langle author\rangle<year>2007</year>\langleprice currency="Euro">35.95\langle/price>
  \langle book>\langle bookshelf>
```
 $QQ$ 

# Outline - [In depth](#page-96-0)

**[Predicates](#page-118-0)** 

 $\leftarrow$   $\Box$ 

<span id="page-118-0"></span>- ∢ r¶ b.

- You already saw indexing with numeric predicates
- **Predicates can also be booleans**
- **Functions and operators allow fine grained tests**

## Predicate syntax

```
< nodetest >[< predicate >]
```
### Select all books with ID 1

```
//book [ Qid = '1']
```
おす 周末

4 **D** F  $\left\langle \cdot \right\rangle$ 

## Select all books that have any attribute at all

// book [@∗ ] // book /@∗ / . .

4 0 8

### Select all books with price round 40

 $//book[round(price)] = 40]$ 

4 **D** F

Select all authors with first name initial T

$$
//book/author[substring(.-, 1, 1) = 'T']
$$

4 日下

 $\mathcal{A}$ 

- 16

×

### Mathematical operators

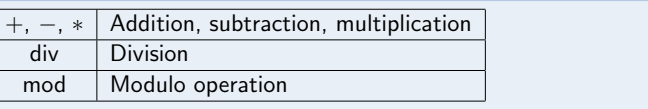

4 0 8

4 差 ト  $\mathcal{A}$ ≃

 $\sim$ 

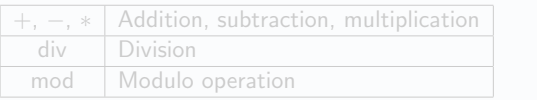

### Comparison operators

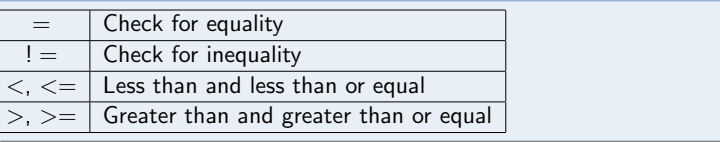

重

K 四 ト K 三 ト K

4 0 8

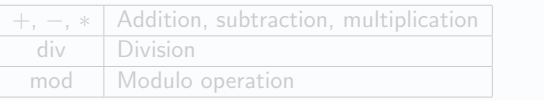

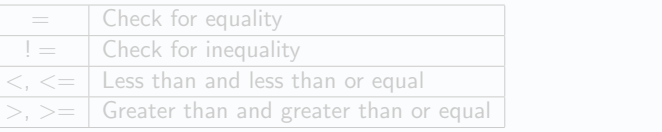

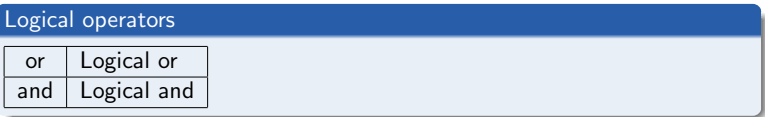

4 0 8 4.09 ÷

4 差 ト

- 18

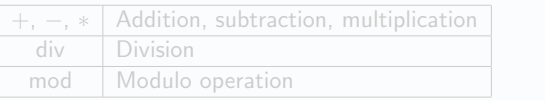

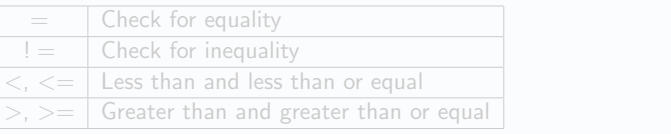

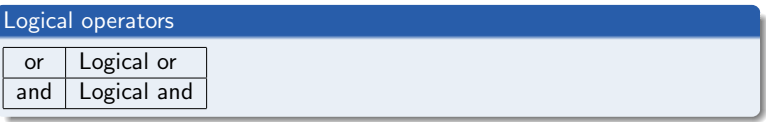

### Logical negation not() is a function in XPath!  $\blacksquare$ ים • Tobias Schlitt (IPC SE 2009) 2009-05-29 80 / 102

■ String functions

string-join() Concatenates 2 strings substring() Extracts a part from a string String functions string-join() Concatenates 2 strings substring() Extracts a part from a string

**Node set functions** 

count() Returns number of nodes in a set position() Returns the position index of each node

String functions string-join() Concatenates 2 strings substring() Extracts a part from a string

Node set functions

count() Returns number of nodes in a set position() Returns the position index of each node

## **Boolean functions**

not() Negates the received boolean expression true() Boolean true

String functions

string-join() Concatenates 2 strings substring() Extracts a part from a string

Node set functions

count() Returns number of nodes in a set position() Returns the position index of each node

**Boolean functions** 

not() Negates the received boolean expression true() Boolean true

## **Mathematical functions**

round() Rounds the given number to the next integer floor() Returns the next integer smaller than the given number

String functions

string-join() Concatenates 2 strings substring() Extracts a part from a string

Node set functions

count() Returns number of nodes in a set position() Returns the position index of each node

**Boolean functions** 

not() Negates the received boolean expression true() Boolean true

**Mathematical functions** 

round() Rounds the given number to the next integer floor() Returns the next integer smaller than the given number

## Function overview

An overview on all functions can be found on <http://www.w3.org/TR/xpath-functions/>

Tobias Schlitt (IPC SE 2009) [XML and XPath with PHP](#page-0-0) 2009-05-29 81 / 102

## 1 [XML](#page-4-0)

## **XML** in PHP

## 3 [XPath](#page-78-0)

- **[Overview](#page-79-0)**
- **[Basics](#page-85-0)**
- [In depth](#page-96-0)
	- [Axis](#page-103-0)
	- **[Predicates](#page-118-0)**
- [XPath in action](#page-133-0)
	- **[Namespaces in RDF](#page-134-0)**
	- [pQuery](#page-137-0)

4 0 8

<span id="page-133-0"></span> $\rightarrow$ 一心 三つ

 $\sim$ 

[Namespaces in RDF](#page-134-0)

4 **D** F

<span id="page-134-0"></span> $\sim$ 

# Find all namespaces in an RDF document

RDF Resource Description Framework

- Semantic web
- **Makes heavy usage of different namespaces**

## Complex variant

/ /∗[ name ( . ) = ' r d f : D e s c r i p t i o n ' ] / ∗ [ namespace−u r i ( . ) != namespace−u r i ( . . ) and namespace−u r i ( . ) != ' ' and namespace−u r i ( . ) != namespace−u r i ( p r e c e d i n g − s i b l i n g : : ∗ ) ]

# Find all namespaces in an RDF document

RDF Resource Description Framework

- Semantic web
- **Makes heavy usage of different namespaces**

/ /∗[ name ( . ) = ' r d f : D e s c r i p t i o n ' ] / ∗ [ namespace−u r i ( . ) != namespace−u r i ( . . ) and namespace−u r i ( . ) != ' ' and namespace−u r i ( . ) != namespace−u r i ( p r e c e d i n g − s i b l i n g : : ∗ ) ]

Simpler variant

 $//*[name(.) = 'rdf:Description']/namespaces ::*$ 

Tobias Schlitt (IPC SE 2009) [XML and XPath with PHP](#page-0-0) 2009-05-29 84 / 102

 $\leftarrow$ 

# Outline - [XPath in action](#page-133-0)

[pQuery](#page-137-0)

<span id="page-137-0"></span>4日 ト  $\left\langle \cdot \right\rangle$ - 16

- Cool JavaScript framework
- **Allows selecting HTML elements by CSS selectors**
- <http://jquery.com/>

 $\leftarrow$ 

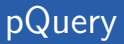

## **Little example class**

- $\blacksquare$  Models a tiny bits of jQuery, using
	- DOM
	- XPath

 $\leftarrow$ 

# Example HTML

```
<html><head>\langletitle>Some website\langle/title\rangle\langlehead\rangle<body>\langle h1\rangleSome headline\langle h1\ranglepSome nice \langle a \rangle href="test.html" class="internal">content\langle a \rangle>.
   \langle \rho \rangle\langle h1 \rangle id=" second ">Second headline\langle h1 \ranglepMore nice \langle a \rangle href="test.html">content\langle a \rangle.
   \langle \rangle p
\langle / body\rangle\langle/html>
```
## Usage

```
\textsf{require} ' pquery / pquery . php';
```

```
$dom = new DOMDocument();
\text{Sdom}\rightarrow \text{formatOutput} = \text{true};
$dom−>loadHTMLFile ( ' . . / example . h tml ' ) ;
```

```
a = new pQuery( $dom :
```

```
$q\rightarrowquery ( 'h1#second');
$q ->add Class ( 'someclass' );
```
\$dom->saveHTMLFile( '../ pquery\_simple.html');

 $QQ$ 

# The pQuery class

{

```
class pQuery
    protected $dom;
    protected $context;
    protected $xpath:public function __construct (DOMDocument $dom)
    {
         $ this <math>\rightarrow dom = $dom :$ this\gtcontext = array ($dom\gtdocument Element);
         $ this \rightarrow x path = new DOMXPath($dom);
    }
    1/ ...
```
# Issueing a query

```
// . . .
public function query ($string)
{
    $x path = $ this \rightarrow createXPath( $string ):
    echo " Querying with XPath \sim "\sqrt{n}";
    $newContext = array();
    foreach ( $this \gecontext as $node )
     {
         $nodeList = $this - \times path - \times queue(y) $xpath, $node ;
         foreach ( $ node List as $ newNode )
         {
              $newContext[] = $newNode;}
     }
    $ this \gt context = $ newContext;
}
```
// . . .

つへへ
## Creating XPath

```
11...protected function createXPath ( $string)
{
    $parts = explode('">'', $string');
    $x path = array():
    foreach ( $ parts as $ part ){
         $x path [] = $ this -> createSingleXPath( $part );
    }
     return implode(' \Box \Box', $xpath );
}
11 ...
```
## Creating XPath part I

```
1/ ...
protected function createSingleXPath ( $ string )
{
     $parts = preg_split('((\# \setminus .))',
         $ s t r i n g ,
         −1,
         PREG_SPLIT_DELIM_CAPTURE
     ) ;
     $x path = ' //';1/ ...
```
# Creating XPath part II

```
11...if ( count \{ $ parts ) < 3 )
     {
         $x path = $string;}
     else
     {
         $x path = $ this \rightarrow createSelect ( $parts );
     }
     return $x path;11 \ldots
```
}

 $1/$  ...

```
protected function createSelector ( array $parts )
{
          switch ( $ parts [1] )
          {
                   case ' . ' :
                              return $parts [0]. ' [ contains (\text{L} \mathbb{Q} \text{ class }, \text{L"'} \quad \text{~$parts [2] } \quad \text{''} \text{L})\blacksquare \blacksquare \blacksquarebreak:
                    case '# :
                               return $parts [0]\left[\begin{array}{ccc} \mathbb{C} & \mathbb{C} & \mathbb{C} \\ \mathbb{C} & \mathbb{C} & \mathbb{C} \end{array} \right] . \left[\begin{array}{ccc} \mathbb{C} & \mathbb{C} & \mathbb{C} \\ \mathbb{C} & \mathbb{C} & \mathbb{C} \end{array} \right]break;
          }
}
```
}

## Adding a class I

```
11...public function add Class ( $ class )
{
     foreach ($this \rightarrowcontext as $node)
     {
          i f ( $node−>nodeType !== XML ELEMENT NODE )
          {
              continue;
          }
          if ( !$node->hasAttribute( 'class'))
          {
              $ classes = array();
          }
         e l s e
          {
              $ classes = explode(^{\prime} , ^{\prime} ,
                   $node->getAttribute( 'class')
              ) ;
          }
            // . . .
```
Tobias Schlitt (IPC SE 2009) 2009-05-29 2009-05-29 2009-05-29 2009-05-29 2009-05-29

## Adding a class II

```
11...if ( !in_array ( $class, $classes ) )
         {
              $ classes [] = $ class;}
         $node−>s e t A t t r i b u t e (
              ' class',
              impliede(''], $classes)
         ) ;
    }
// . . .
```
}

### Simple example

```
\textsf{require} ' pquery / pquery . php';
```

```
$dom = new DOMDocument();
\text{Sdom}\rightarrow \text{formatOutput} = \text{true};
$dom−>loadHTMLFile ( ' . . / example . h tml ' ) ;
```

```
a = new pQuery( $dom :
```

```
$q\rightarrowquery ( 'h1#second');
$q ->add Class ( 'someclass' );
```
\$dom->saveHTMLFile( '../ pquery\_simple.html');

 $QQ$ 

### Simple example result

```
<!DOCTYPE html PUBLIC "-//W3C//DTD_HTML_4.0 Transitional//EN"
      " http://www.w3.org/TR/REC-html40/loose.dtd">
<html><head><meta http-equiv="Content-Type" content="text/html; charset=
     UTF-8"><title>Some website</title>
\langlehead\rangle<body>\langle h1\rangleSome headline\langle h1\rangle<p>Some nice \langle a \rangle href="test.html" class="internal">content\langle a \rangle>.
  \langle \rangle p
  \langle h1 \rangle id=" second" class=" someclass">Second headline\langle h1 \ranglepMore nice \langle a \rangle href="test.html">content\langle a \rangle.
  \langle \rangle p
\langle body\rangle\langle/html\rangleメタトメ ミトメ ミト
                                                                              ÷
                                                                                 QQ
```
### Advanced example

```
\textsf{require} ' pquery / pquery . php';
```

```
$dom = new DOMDocument();
\text{Sdom}\rightarrow \text{formatOutput} = \text{true};
$dom−>loadHTMLFile ( ' . . / example . h tml ' ) ;
```

```
a = new pQuery( $dom :
```

```
\text{\$q$->query} / 'h1.a. internal');
$q \rightarrow add Class ( 'coolclass');
```

```
$dom->saveHTMLFile ( '../ pquery_advanced.html');
```
 $QQ$ 

### Advanced example result

```
<!DOCTYPE html PUBLIC "-//W3C//DTD_HTML_4.0 Transitional//EN"
      " http://www.w3.org/TR/REC-html40/loose.dtd">
<html><head><meta http-equiv="Content-Type" content="text/html; charset=
    UTF-8"><title>Some website</title>
\langlehead\rangle<body>\langle h1 \rangle class=" coolclass">Some headline</h1>
  <p>Some nice \langle a \text{ href} = \text{ test}. html" class="internal coolclass">
          content\lt/a.
  \langle \rangle p
  \langle h1 \rangle id=" second" class=" coolclass">Second headline\langle h1 \ranglepMore nice \langle a \rangle href="test.html">content\langle a \rangle.
  \langle \rangle p
\langle body\rangle\langle/html\rangleKED KAP KED KED E YORA
```
Thank you for listening!

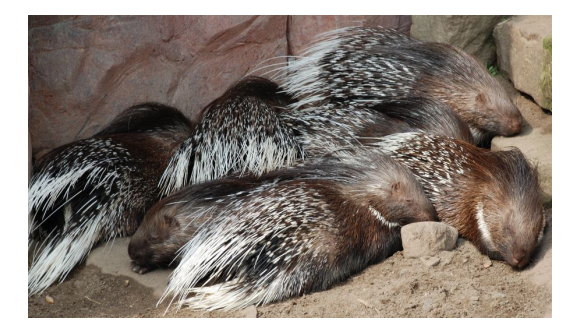

Tobias Schlitt (IPC SE 2009) [XML and XPath with PHP](#page-0-0) 2009-05-29 102 / 102

 $299$ 

◆ ロ ▶ → 伊

b.  $\prec$ 

#### Thank you for listening!

Are there any questions left?

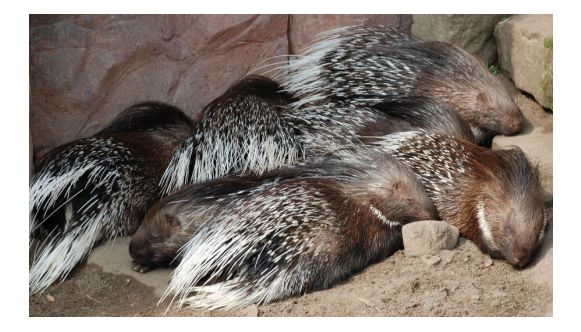

Tobias Schlitt (IPC SE 2009) [XML and XPath with PHP](#page-0-0) 2009-05-29 102 / 102

4 日下

 $299$ 

#### Thank you for listening!

- Are there any questions left?
- I hope you learned what you expected?

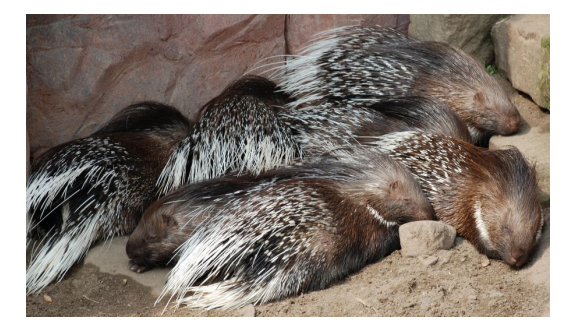

Tobias Schlitt (IPC SE 2009) [XML and XPath with PHP](#page-0-0) 2009-05-29 102 / 102

 $\leftarrow$ 

### The end

#### Thank you for listening!

- Are there any questions left?
- I hope you learned what you expected?
- Gontact me: Tobias Schlitt  $lt$ toby@php.net $gt$

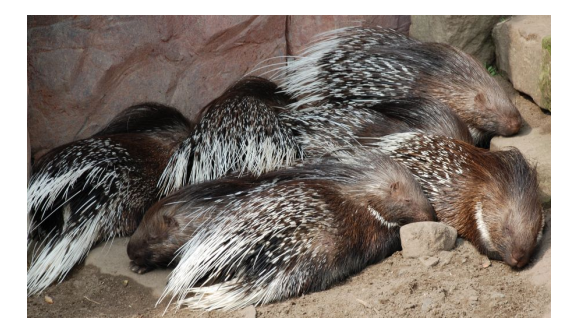

 $\leftarrow$ 

### The end

#### Thank you for listening!

- Are there any questions left?
- I hope you learned what you expected?
- Contact me: Tobias Schlitt <toby@php.net>
- **Enjoy the conference!**

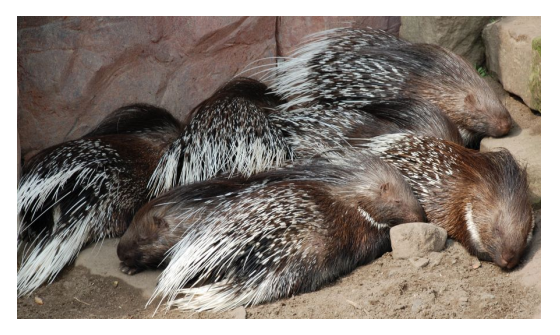

4 0 8